МИНИСТЕРСТВО ОБРАЗОВАНИЯ И НАУКИ ДОНЕЦКОЙ НАРОДНОЙ РЕСПУБЛИКИ ГОСУДАРСТВЕННОЕ ОБРАЗОВАТЕЛЬНОЕ УЧРЕЖДЕНИЕ ВЫСШЕГО ПРОФЕССИОНАЛЬНОГО ОБРАЗОВАНИЯ «ДОНЕЦКАЯ АКАДЕМИЯ УПРАВЛЕНИЯ И ГОСУДАРСТВЕННОЙ СЛУЖБЫ ПРИ ГЛАВЕ ДОНЕЦКОЙ НАРОДНОЙ РЕСПУБЛИКИ»

## КАФЕДРА ИННОВАЦИОННОГО МЕНЕДЖМЕНТА И УПРАВЛЕНИЯ ПРОЕКТАМИ

СОГЛАСОВАНО Руководитель ОПОП ВО по направлению подготовки

 $E.I.$  Mopo30B  $(m\alpha)$ (инициалы, фамилия) 30.08/2022 г.

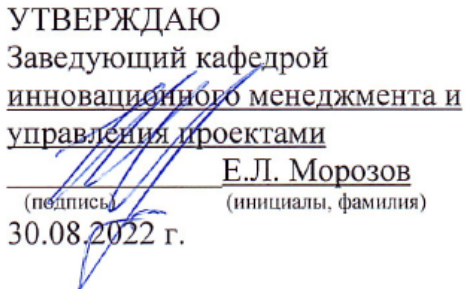

## *Методические рекомендации по выполнению курсовой работы*

#### *по учебной дисциплине*

## **«УПРАВЛЕНИЕ ПРОЕКТАМИ И ПРОГРАММАМИ»**

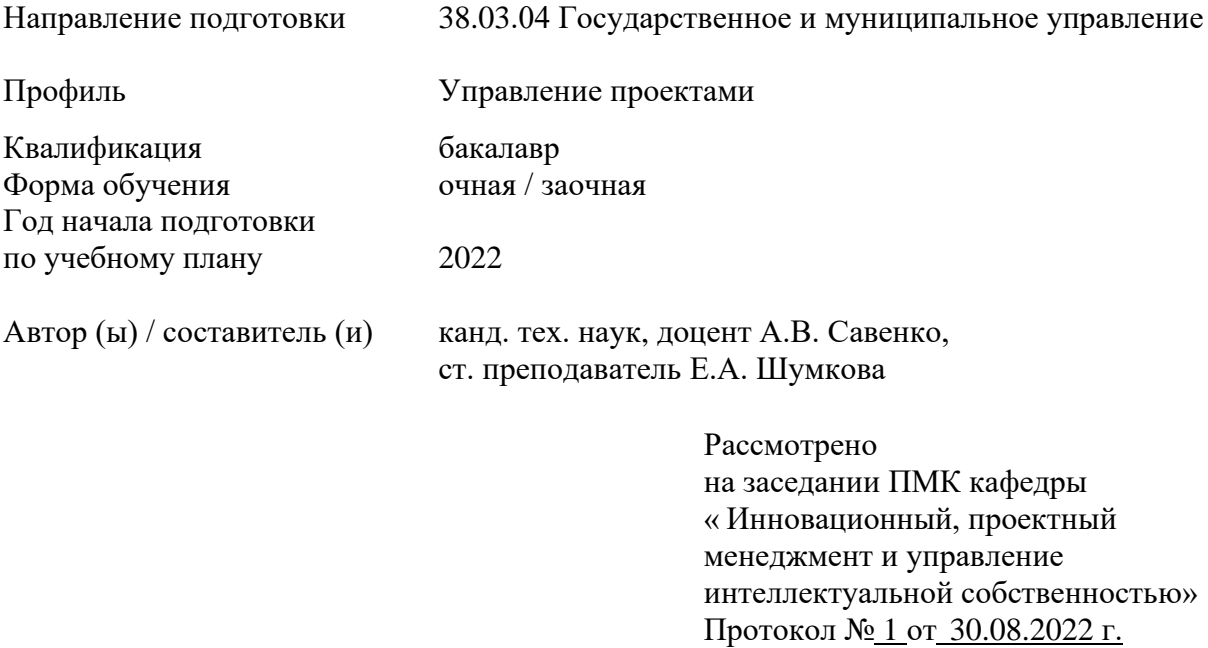

Одобрено на заседании кафедры и рекомендовано к утверждению Протокол № 1 от 30.08.2022 г.

Донецк 2022

М54 Методические рекомендации по выполнению курсовой работы по дисциплине «Управление проектами и программами» для обучающихся 4 курса образовательной программы бакалавриата направления подготовки 38.03.04 Государственное и муниципальное управление (профиль «Управление проектами») очной / заочной форм обучения / Минобрнауки ДНР, ГОУ ВПО «ДОНАУИГС», Кафедра инновационного менеджмента и управления проектами ; сост. А.В. Савенко, Е.А. Шумкова. – Донецк : ГОУ ВПО «ДОНАУИГС» , 2022 . – 31с.

Методические рекомендации по выполнению курсовой работы по дисциплине «Управление проектами и программами» содержат рекомендации по ее выполнению, требования к структуре курсовой работы, оформлению, семестровый график выполнения, методики выполнения курсовой работы и методику проведения защиты, список рекомендованных источников.

Методические рекомендации по выполнению курсовой работы по дисциплине «Управление проектами и программами» предназначены для обучающихся 4 курса образовательной программы бакалавриата направления подготовки 38.03.04 «Государственное и муниципальное управление» (профиль «Управление проектами») очной/заочной формы обучения.

> УДК 005.8:371.214.114 ББК У291.271я81+Ч448я81

© Савенко А.В., Шумкова Е.А., 2022 © ГОУ ВПО «ДОНАУИГС», 2022

# **СОДЕРЖАНИЕ**

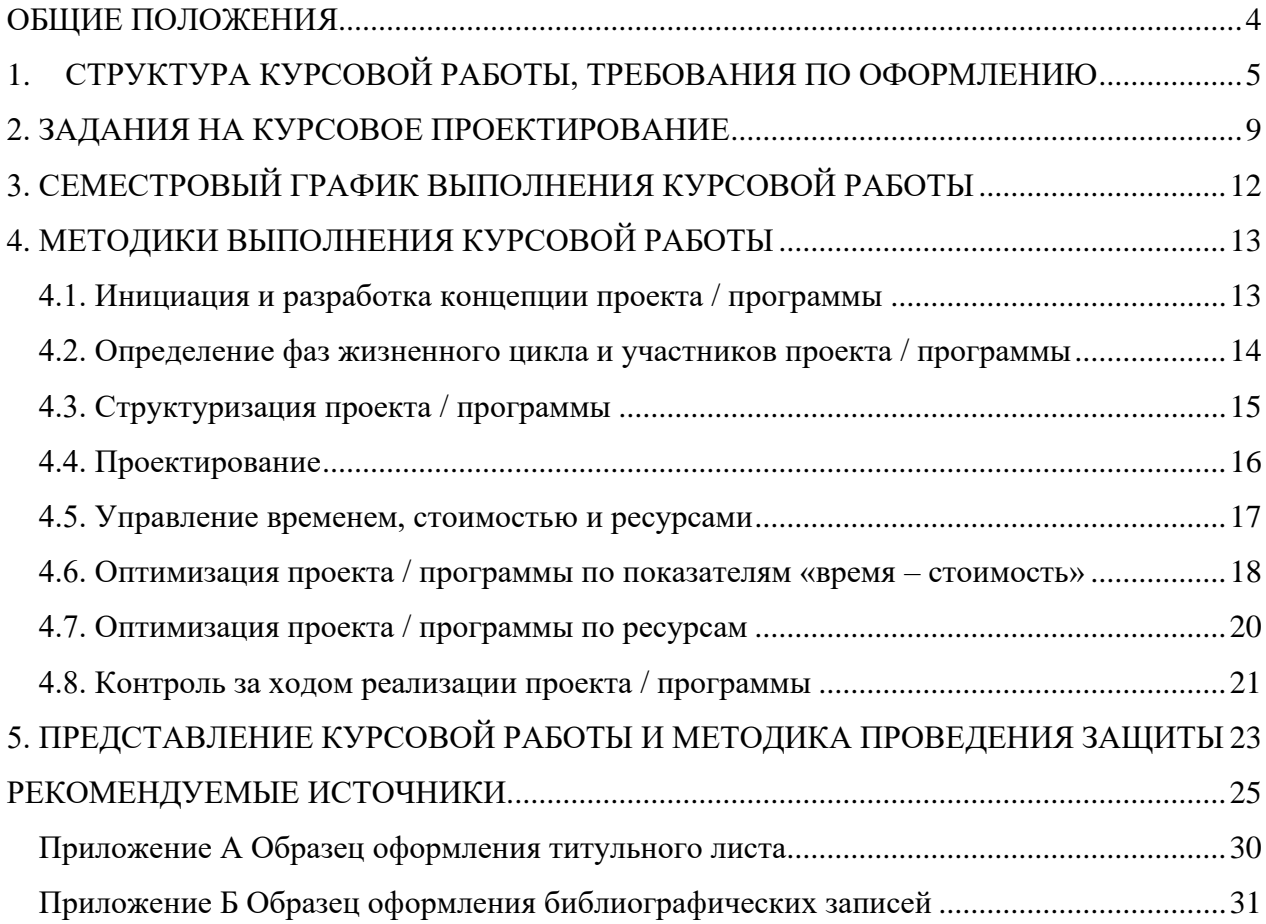

#### **ОБЩИЕ ПОЛОЖЕНИЯ**

<span id="page-3-0"></span>Выполнение курсовой работы (КР) является одним из основных видов самостоятельной работы обучающихся в государственном образовательном учреждении высшего профессионального образования, направленной на закрепление, углубление и обобщение знаний по учебной дисциплине, профессиональной подготовке, овладение методами научных исследований, формирование навыков решений творческих задач в ходе научного исследования, проектирования по определенной теме. Цель курсовой работы – углубленное освоение теоретических знаний по управлению проектами и развитие навыков расчетно-аналитической работы. Самостоятельное выполнение курсовой работы способствует решению поставленных задач, развивает навыки аналитической работы и служит связью между теоретическим курсом и его применением на практике.

Основными задачами выполнения курсовой работы являются:

- систематизация, закрепление, углубление и расширение приобретенных студентом знаний, умений, навыков по учебной дисциплине;

- овладение навыками практического применения полученных теоретических знаний к решению конкретных задач, предусмотренных курсовым проектированием;

- развитие самостоятельности при выборе методов расчета и творческой инициативы при решении конкретных задач;

- овладение студентами навыками самостоятельной работы со специальной литературой;

- подготовка студентов к более сложной задаче заключительного этапа учебного процесса – выполнению и защите магистерской диссертации.

В ходе выполнения курсовой работы приобретаются следующие навыки:

- умение находить и перерабатывать информацию;

- умение проводить расчеты и делать выводы;

- владение терминологией, основными нормами и стандартами, регулирующими деятельность организаций в области планирования и управления проектами;

- умение разрабатывать и обосновывать концепцию проекта;

- умение осуществить системное планирование проекта на всех фазах его жизненного цикла;

- владение основными принципами управления проектами на основе процессов инициации, планирования, исполнения, контроля и завершения;

- умение обеспечивать эффективный контроль за ходом выполнения проекта, а также умение регулирования и управления изменениями.

## <span id="page-4-0"></span>**1. СТРУКТУРА КУРСОВОЙ РАБОТЫ, ТРЕБОВАНИЯ ПО ОФОРМЛЕНИЮ**

Структурными элементами курсовой работы являются титульный лист, содержание, введение, основная часть, заключение (выводы и предложения), список используемых источников, приложения.

### **Содержание курсовой работы**

ВВЕДЕНИЕ (актуальность, цель курсовой работы, задачи, методологический аппарат, информационные источники, используемые прикладные программы)

- 1. ТЕОРЕТИЧЕСКАЯ ЧАСТЬ КУРСОВОЙ РАБОТЫ
- 2. ПРАКТИЧЕСКАЯ ЧАСТЬ КУРСОВОЙ РАБОТЫ
- 2.1 Инициация и разработка концепции проекта / программы.
- 2.2 Определение фаз жизненного цикла проекта и определение участников проекта / программы.
- 2.3 Структуризация проекта / программы.
- 2.4 Проектирование.
- 2.5 Управление временем, стоимостью и ресурсами проекта / программы.
- 2.6 Оптимизация проекта / программы по показателям «время стоимость».
- 2.7 Оптимизация проекта / программы по ресурсам.
- 2.8 Контроль за ходом реализации проекта / программы.

#### ЗАКЛЮЧЕНИЕ

#### СПИСОК ИСПОЛЬЗУЕМЫХ ИСТОЧНИКОВ

#### ПРИЛОЖЕНИЯ

Во введении обосновывается актуальность темы и формулируется цель. Согласно цели курсовой работы определяются задачи, необходимые для ее достижения.

Основная часть состоит из *теоретической* и *расчетной частей*. Содержание теоретической части раскрывается по публикациям в литературе (включая журналы и газеты). Здесь излагается экономическая сущность исследуемой проблемы, рассматриваются различные подходы к решению, дается их оценка, обосновывается и излагается собственная точка зрения.

Целесообразно разделить материал по главам, параграфам и пунктам. Важны логическая последовательность изложения и отсутствие диспропорций между отдельными составными частями КР. Выводы должны быть обоснованы и иметь практическую значимость.

В расчетной части на примере конкретного проекта или на основе индивидуального задания рассматриваются различные аспекты управления проектами.

В заключении последовательно излагаются выводы и предложения. Они должны быть краткими и четкими, дающими представление о содержании и значимости работы, и корреспондироваться с задачами, обозначенными во введении курсовой работы.

В тексте не принято делать ссылки на первое лицо, но если необходимо, следует употреблять выражение в третьем лице (например, автор полагает, по нашему мнению и т. п.). Цитаты должны иметь точные ссылки на источники.

Изложение текста и оформление пояснительной записки выполняют в соответствии с требованиями настоящих методических указаний.

Пояснительная записка оформляется на одной стороне листа формата А4 (210x297 мм). Текст оформляется с соблюдением следующих размеров: поля: сверху – 20, снизу – 20, справа – 15, слева – 30; абзацный отступ 1,25 (5 интервалов); межстрочный интервал 1,5.

Текст набирают шрифтом «Times New Roman», размер 14 п. Выравнивание текста производится по ширине.

Рекомендуемый объём КР без учёта титульного листа, содержания, списка использованных источников и приложений – не более 30 – 40 страниц. Введение – 1 страница. Теоретическая часть курсовой работы – 6 – 7 страниц.

Расчетная часть курсовой работы – 22 – 31 страниц. Заключение – 1 страница.

Большие таблицы, иллюстрации и распечатки с ЭВМ допускается выполнять в виде приложений. Объем приложений не ограничивается. Страницы текста нумеруются по центру в верхней части листа без каких- либо знаков.

Сокращения слов в тексте не допускаются. Условные буквенные и графические обозначения должны соответствовать установленным стандартам. Обозначения единиц физических величин необходимо принимать в соответствии с требованиями стандартов. Например, вместо слов килограмм, грамм, тонна пишут кг, г, т и т. п. Необходимо правильно сокращать обозначения (тыс. руб., млн. руб., млрд. руб.), нельзя писать т. руб. или тыс. рублей и т. д.

Слова «СОДЕРЖАНИЕ», «ВВЕДЕНИЕ», «ЗАКЛЮЧЕНИЕ», печатают симметрично тексту прописными буквами, включают в содержание КР. Эти заголовки не нумеруют. Основная часть КР состоит из глав, параграфов и пунктов. Главы должны иметь порядковые номера в пределах всей КР, обозначаться арабскими цифрами. Название главы и слово глава печатают симметрично тексту прописными буквами. Номер параграфа состоит из номера главы и порядкового номера параграфа, разделенных точкой. Нумерация пунктов должна быть в пределах параграфа, и состоять из номеров главы, параграфа, порядкового номера пункта разделенных точками. Названия параграфов и пунктов следует писать с абзаца с прописной буквы без точки в конце, не подчеркивая.

Переносы слов в заголовках не допускаются. Если заголовок состоит из двух предложений, их разделяют точкой. Расстояние между заголовком глав и текстом должно быть 24 пт, между заголовками главы и параграфа – 12 пт, между заголовками параграфа и текстом  $-12$  пт.

Формулы, содержащиеся в КР, располагают на отдельных строках, нумерация сквозная либо в пределах КР, либо в пределах глав, арабскими цифрами, которые записывают на уровне формулы справа в круглых скобках. Непосредственно под формулой приводится расшифровка символов и числовых коэффициентов, если они не были пояснены ранее в тексте. Первая строка расшифровки начинается словом где, которое набирается без абзаца, без двоеточия после него. Выше и ниже каждой формулы должно быть оставлено не менее одной свободной строки. Перечень расшифровки формулы располагают колонкой, символ отделяют от его расшифровки знаком тире. Буквенные обозначения располагаются строго в той же последовательности, в которой они приведены в формуле.

Все используемые в КР материалы даются со ссылкой на источник: в тексте КР после упоминания материала проставляется в квадратных скобках номер, под которым он значится в списке использованных источников, и номер страницы (если это необходимо), например: [5, c. 42]. Ссылку делают в тексте работы, а не внизу листа. В ссылках на главы, пункты, формулы следует указывать их порядковый номер, например: «... в главе 3», «... по п. 3.3.1», «... в формуле (3)».

Цифровой материал, как правило, оформляют в виде таблиц. Таблицу следует располагать в работе непосредственно после текста, в котором она упоминается впервые, или на следующей странице. На все таблицы должны быть ссылки в работе. Заголовок и слово «Таблица» начинают с прописной буквы. Заголовок не подчеркивают. Таблицы нумеруют

7

арабскими цифрами в пределах всей работы.

В таблице должны быть указаны единицы измерения всех показателей. Если размерность показателей, включенных в таблицу, одинакова, то она указывается в круглых скобках сразу под названием таблицы. Если же показатели измеряются в различных единицах, то в таблице после графы «Наименование показателей» выделяется графа «Единицы измерения».

Если строки или столбцы таблицы выходят за формат страницы, ее делят на части, помещая одну часть под другой или рядом, при этом в каждой части таблицы повторяют ее шапку или боковик. Допускается ее шапку или боковик заменять соответственно номером столбцов и строк.

Для этого нумеруют арабскими цифрами столбцы и (или) строки первой части таблицы. При переносе части таблицы на другую страницу слово «Таблица» и её номер указывают один раз справа над первой частью таблицы, над другими частями пишут слово «Продолжение» и номер таблицы, например, «Продолжение табл. 2.3».

Заголовки таблиц должны начинаться с прописных букв, подзаголовки со строчных, если они составляют одно предложение с заголовком, и с прописных, если они самостоятельные. Допускается помещать таблицу вдоль длинной стороны листа. К тексту и таблицам могут даваться примечания. Причем для таблиц текст примечаний должен быть приведен в конце таблицы, под линией, обозначающей окончание таблицы. Примечания, следует выполнять без абзаца, с прописной буквы. Если примечание одно, его не нумеруют, и после слова «Примечание» ставится тире. Текст примечания следует начинать тоже с прописной буквы. Несколько примечаний нумеруют по порядку арабскими цифрами без точки после них.

Графики, рисунки, диаграммы и другие иллюстративные материалы помещают в тексте работы по ходу изложения темы или в конце, отдельными приложениями. Каждая иллюстрация должна иметь порядковый номер, обозначаемый цифрами, и тематическое название. Нумерация сквозная по всей работе. Иллюстрацию следует выполнять на одной странице. Если иллюстрация не умещается на одной странице, можно переносить ее на другие страницы, при этом название иллюстрации помещают на первой странице, на последующих страницах пишут слово «Продолжение» и номер рисунка, на последней странице слово «Окончание».

Если рисунок, схема невелики, они могут быть размещены между соответствующими

блоками текста (отделяются одной пустой строкой до и после рисунка). Нумерация сквозная в приделах КР или главы, арабскими цифрами, за исключением иллюстраций приложений. Если рисунок один, то он не нумеруется, пишется слово рисунок полностью. Допускается нумеровать иллюстрации в пределах главы, например: Рис. 1.1. Иллюстрации могут иметь подрисуночный текст. Ссылки на иллюстрации дают по типу «... в соответствии с рис. 2» при сквозной нумерации и «... в соответствии с рис. 1.2» при нумерации в пределах главы. Ссылка на графический материал должна предварять сам рисунок.

Приложения следует оформлять как продолжение работы на последующих страницах, располагать их следует в порядке появления ссылок на них. Каждое приложение должно начинаться с новой страницы и иметь тематический заголовок, написанный прописными буквами. В правом верхнем углу над заголовком прописными буквами должно быть напечатано слово Приложение, за которым следует порядковый номер (1.2, ) (арабскими цифрами). Если в качестве приложения в работе используется документ, имеющей самостоятельное значение и оформленный согласно требованиям документа данного вида, его вкладывают в работу без изменений в оригинале. На титульном листе документа в правом углу пишут слово «Приложение» и проставляют его номер, а страницы, на которых размещен документ, включают в общую нумерацию страниц работы. В тексте КР на все приложения должны быть даны ссылки, например «... в прил. 7».

Библиографическое описание источников информации для оформления списка использованных источников ведется в соответствии требованиями ГОСТ Р 7.0.100-2018.

#### **2. ЗАДАНИЯ НА КУРСОВОЕ ПРОЕКТИРОВАНИЕ**

<span id="page-8-0"></span>Курсовая работа выполняется по индивидуальному заданию. Рекомендованные варианты тем теоретической части курсовой работы приведены ниже.

- 1. Эволюция развития методов управления проектами.
- 2. Этапы развития управления проектами.
- 3. Классификация проектов / программ и разновидности проектного управления.
- 4. Окружающая среда и жизненный цикл проекта / программы.
- 5. Инициация и разработка концепции проекта.
- 6. Проектный анализ, его структура и назначение.
- 7. Процессы планирования, их место и роль среди процессов управления проектами.
- 8. Методы структуризации проекта / программы.
- 9. Разработка проектной документации: состав, порядок разработки, экспертиза.
- 10. Материально-техническая подготовка проекта.
- 11. Управление интеграцией проекта / программы.
- 12. Управление содержанием проекта.
- 13. Управление временем проекта / программы.
- 14. Управление стоимостью проекта / программы.
- 15. Управление рисками проекта / программы.
- 16. Управление контрактами проекта / программы.
- 17. Управление коммуникациями проекта / программы.
- 18. Управление качеством проекта / программы.
- 19. Управление персоналом проекта / программы.
- 20. Организационные структуры управления проектами / программами.
- 21. Контроль и регулирование проекта / программы.
- 22. Управление ресурсами проекта / программы.
- 23. Управление командой проекта/ программы .
- 24. Информационные технологии в управлении проектами.
- 25. Управление завершением проекта / программы.

Теоретическая часть работы начинается с общего описания концепции управления проекта, а затем раскрывается конкретная тема.

Вариант темы теоретической части курсовой работы выбирается по порядковому номеру фамилии студента в журнале группы либо по указанию руководителя КР.

Рекомендуемая литература для выполнения теоретической части курсовой работы[: \[2–](#page-24-1) [4,5](#page-24-1)–20,23–25[,27–29\].](#page-28-0)

Объектом расчетной части курсовой работы является конкретный проект, исходные данные по которому могут быть получены студентом в ходе изучения дисциплины «Управление проектами и программами», во время прохождения производственных практик или выдаваться преподавателем. Примерная структура исходной информации по проекту / программе следующая:

**1. Продукт проекта.** Если разрабатывается программы, необходимо показать ее последствия в виде продуктов отдельных проектов или проектных мероприятий. При этом продукты должны отвечать следующим требованиям:

- должна существовать возможность определения единиц измерения продукта;
- должна существовать возможность распределения прямых (переменных) производственных затрат на единицу продукции (при наличии таковых);
- должна существовать возможность измерения единицы продукции денежным эквивалентом.

**2. Участники проекта.** Этот перечень должен включать не только непосредственно участвующих в проекте (заказчик, спонсор, инвестор, подрядчик и т.д.), но и внешних участников (лицензиар, кредитор и т. д.).

**3. Жизненный цикл проекта / программы** с разбивкой на основные фазы (отдельные проекты).

**4. Содержание проекта** – перечень основных работ, необходимых для получения продукта проекта. Уровень детализации определяется спецификой проекта, тем не менее, количество работ должно быть не менее двадцати.

**5. Инвестиции в проект / программу**. Инвестиции могут направляться на сметную стоимость проектно- изыскательских работ; плату за землю (затраты по отводу, освоению или покупке земельного участка); стоимость строительно-монтажных работ с разбивкой стоимости по пакетам работ; затраты на приобретение зданий (сооружений, инвентарь); стоимость оборудования, в том числе основного технологического оборудования; вспомогательного (безопасности и противопожарного, вентиляции и кондиционирования воздуха, обработки сточных вод) и приспособлений; затраты на монтаж оборудования; плату за технологию, патент, торговую марку, гонорары агенту.

**6. Структура потребляемых материальных ресурсов**, включающая их подразделение на материалы, машины и механизмы (по каждому проекту).

**7. Календарный план** производства основных работ. Информация о сроках отдельных работ проекта.

Часть расчетной части выполняется на основе индивидуального задания.

Объем расчетной части курсовой работы: параграфы 2.1–2.3 – 5– 8 страниц; параграф 2.4 – 5–6 страниц; параграф 2.5 – 5-6 страниц; параграф 2.6-2.8 – 6-10 страниц.

# <span id="page-11-0"></span>**3. СЕМЕСТРОВЫЙ ГРАФИК ВЫПОЛНЕНИЯ КУРСОВОЙ РАБОТЫ**

# График выполнения курсовой работы приведен в табл. 1.

# Таблица 1

# Семестровый график выполнения курсовой работы

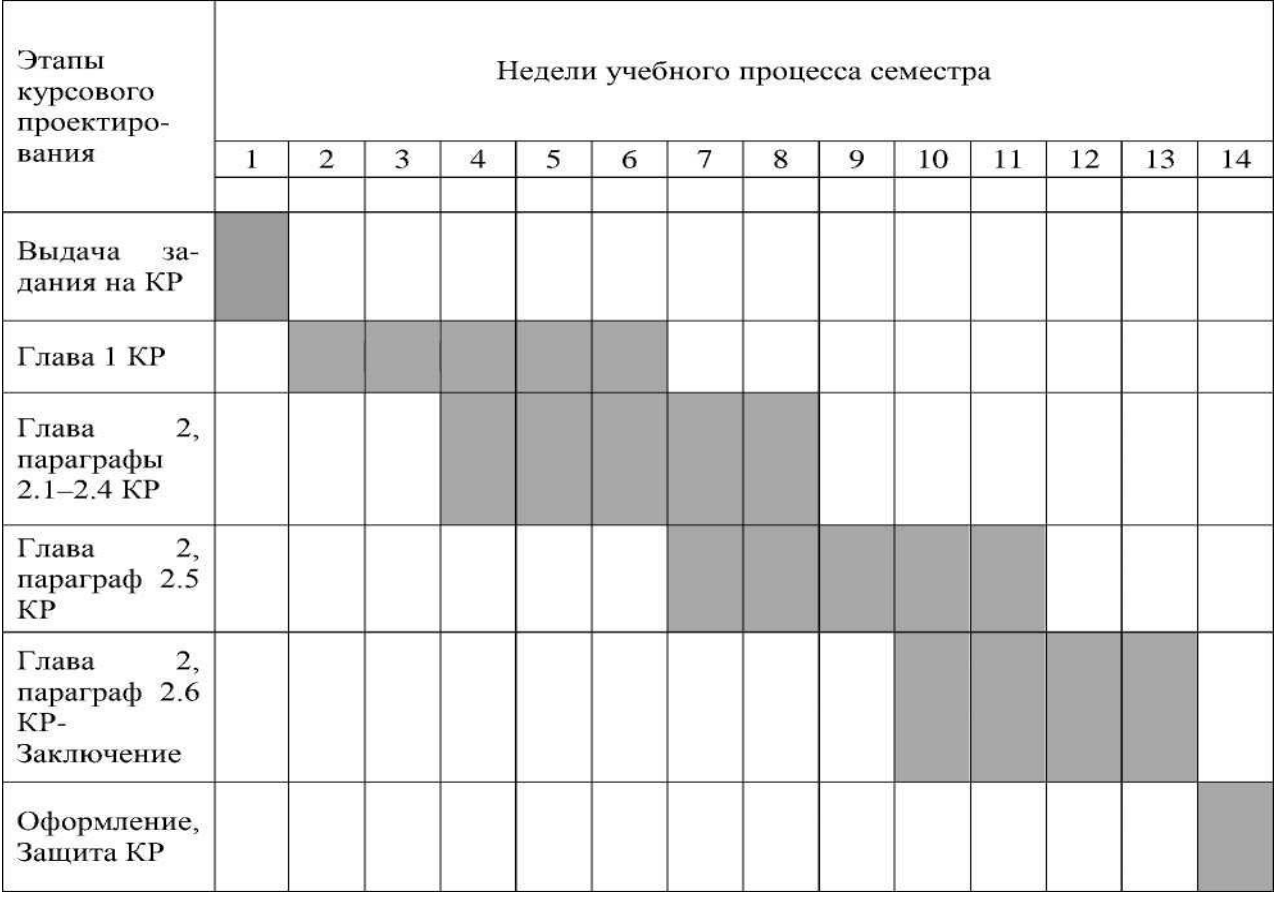

#### **4. МЕТОДИКИ ВЫПОЛНЕНИЯ КУРСОВОЙ РАБОТЫ**

#### <span id="page-12-1"></span><span id="page-12-0"></span>**4.1. Инициация и разработка концепции проекта / программы**

Инициация проекта / программы состоит в разработке паспорта или устава и предварительной констатации содержания проекта (программы). В параграфе 2.1 КР студент выдвигает проектную инициативу и фиксирует ее в следующей последовательности:

- 1. Цель и продукт проекта / последствия программы.
- 2. Потребности, для удовлетворения которых предпринимается проект / программа,

или проблемы, которые решает проект / программа.

- 3. Сфера деятельности и применения проекта / программы.
- 4. Описание продукта проекта / последствий программы.
- 5. Основные цели, ключевые результаты проекта.
- 6. Ограничения проекта (сроки, бюджет, качество, проч.).
- 7. Критические факторы успеха (критические ограничения).
- 8. Паспорт / Устав проекта / программы.

Параграф 2.1 завершается разработкой первого варианта дерева целей проектасхемы, показывающей, как генеральная цель проекта разбивается на подцели следующего уровня (рис. 1).

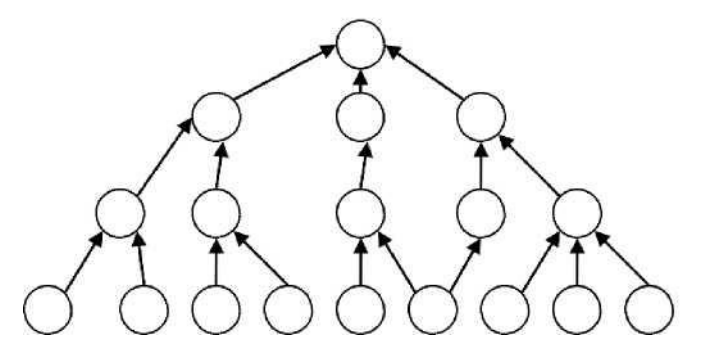

Рис. 1. Дерево целей проекта / программы с разбивкой на 4 уровня

Представление целей начинается с верхнего (первого) уровня, дальше они последовательно разукрупняются. При этом основным правилом разукрупнения целей является полнота: каждая цель верхнего уровня должна быть представлена в виде подцелей следующего уровня исчерпывающим образом. Согласно одному из наиболее

распространенных подходов к определению целей проекта (SMART), они должны быть:

1) конкретными (Specific), определяющими, что должно быть достигнуто и к какому сроку;

2) измеримыми (Measurable) посредством цены или затрат, объемов, мощности, т.е. качественных и количественных параметров;

3) достижимыми (Attainable) в пределах знаний, опыта, интенсивности потребления ресурсов и т. п.;

4) реалистичными (Realistic), т. е. достижимыми, но требующими усилий;

5) Временными (ограниченными по срокам и жизненному циклу проекта / программы) или контролируемыми (Trackable), согласованными по датам и методам измерения достигнутого успеха.

Рекомендуемый объём параграфа – 1 – 2 страницы.

Рекомендуемая литература для выполнения параграфа 2.1: [4, с. 15–20]; [6, с. 38–75]; [9, c. 63–70]; [10, c. 105–110]; [11, c. 30–38]; [14, c.51–63]; [\[27, 30–34\].](#page-28-0)

#### <span id="page-13-0"></span>**4.2. Определение фаз жизненного цикла и участников проекта / программы**

Основываясь на выдвинутой проектной инициативе, студент определяет жизненный цикл проекта фазы, этапы жизненного цикла. Результат заносится в [табл. 2.](#page-13-1)

Затем определяется состав участников проекта и формируется на основе разработанного жизненного цикла таблица с указанием статуса их участия в проекте (внутренний – внешний; роль в проекте и т. д.).

<span id="page-13-1"></span>Общая система условных обозначений роли и статуса для заполнения [табл.](#page-13-2) 3 [оп](#page-13-2)ределяется под руководством преподавателя.

Содержание фаз жизненного цикла проекта

Таблица 2

<span id="page-13-2"></span>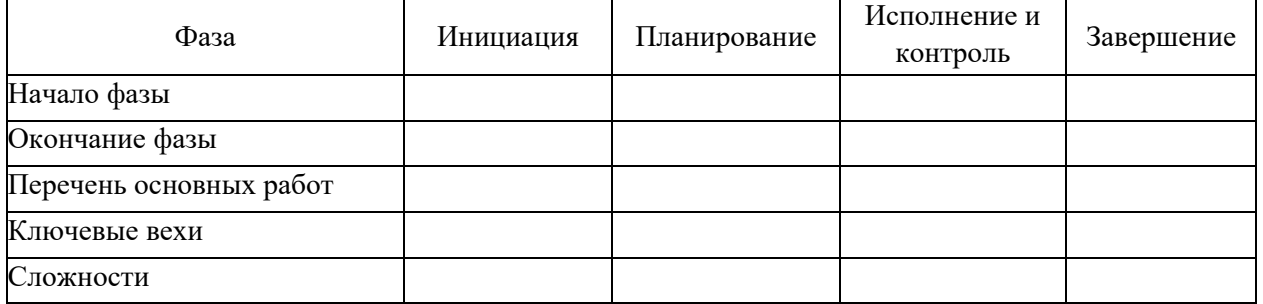

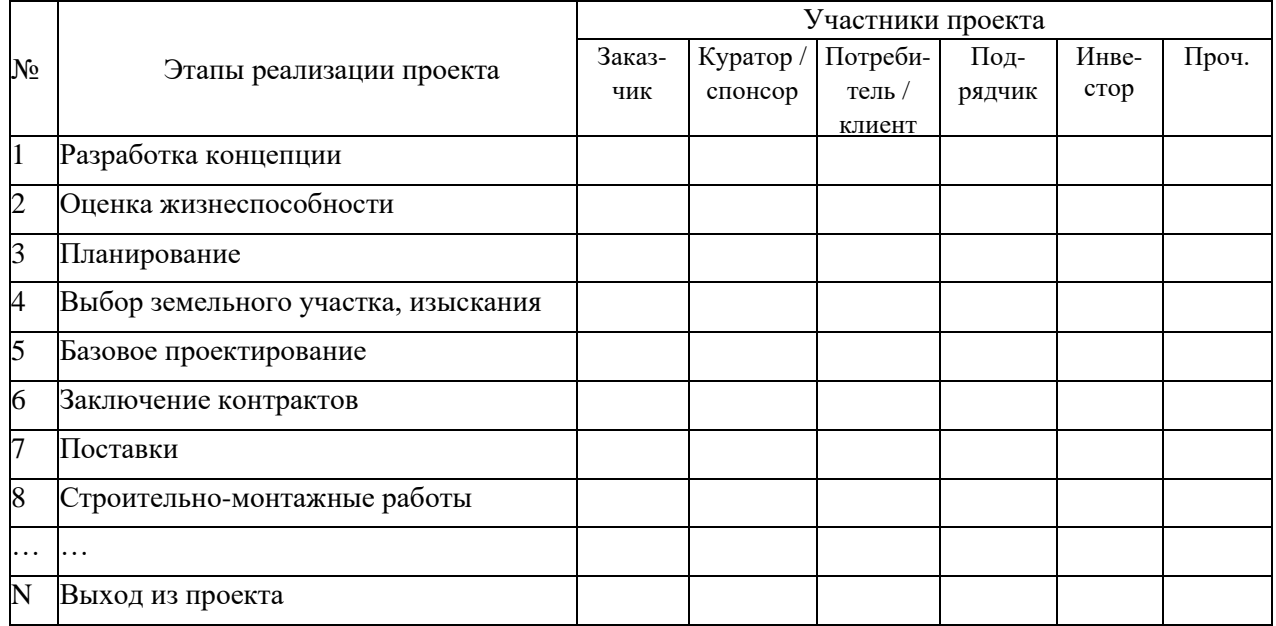

### Участники проекта / программы

Рекомендуемый объём параграфа – 1 – 2 страницы.

Рекомендуемая литература для выполнения параграфа 2.2: [4, с. 143–155]; [9, с. 63– 70]; [11, с. 18–28]; [14, с. 11–18]; [\[27, 30–34\].](#page-28-0)

## <span id="page-14-0"></span>**4.3. Структуризация проекта / программы**

Основываясь на результатах выполнения параграфов 2.1 и 2.2 КР, студент разрабатывает основные структурные элементы проекта / программы. Рекомендуется начать с уточнения дерева целей и разработки иерархической структуры разбиения работ (WBS).

Основанием декомпозиции WBS могут служить:

- компоненты продукта проекта или отдельных продуктов в рамках программы (объекта, услуги, направления деятельности), получаемого в результате их реализации;

- процессные или функциональные элементы деятельности организации или органа государственного или муниципального управления, реализующих проект / программу;

- этапы жизненного цикла проекта / программы, основные фазы; подразделения организационной структуры;

- географическое размещение для пространственно распределенных проектов.

Иерархическая структура разбиения работ WBS формируется в виде графа с декомпозицией не менее, чем до третьего уровня. Количество пакетов работ должно быть не менее двадцати.

Далее на основе анализа участников проекта строится организационная структура

исполнителей (OBS).

Следующим этапом является увязка пакетов работ (WBS) с организациямиисполнителями (OBS) на основе построения матрицы ответственности. Количество видов ответственности в матрице может быть различным в зависимости от специфики отдельного проекта и его организации. Кроме того, в матрице могут быть отображены роли людей, не задействованных непосредственно в проекте / программе, но которые могут оказывать поддержку в работе команды.

Рекомендуется ограничиться небольшим набором легких для описания и понимания видов участия. Например, наиболее важную роль в любой детальной работе играет непосредственно ответственный за ее выполнение, но в матрице должны быть отображены и те люди или организации, которые обеспечивают поддержку работ этого исполнителя, а также те, кто будет осуществлять оценку и приемку работ. В качестве отражения вида участия в проекте могут быть приняты: I - ответственный исполнитель,  $M$  - исполнитель,  $\Pi$ – приемка работ, КO – координация работ, К – контроль, С – согласование и т. п.

Опираясь на перечисленные выше элементы, студент строит структуру потребляемых ресурсов (RBS – Resource Breakdown Structure). Для анализа средств, которые необходимы для достижения целей и подцелей проекта / программы, осуществляется структуризация ресурсов различных типов. Иерархически построенный граф (форма графа RBS похожа на форму графов WBS и ORG) фиксирует необходимые на каждом уровне ресурсы для реализации проекта / программы. Например, на первом уровне определяются материально-технические, трудовые и финансовые ресурсы. Затем материальнотехнические ресурсы дифференцируются на строительные материалы, машины, оборудование; строительные материалы – на складируемые и не складируемые и т. д. Финансовые ресурсы образуют структуру стоимости (ABS – Account Breakdown Structure). Уровень детализации в каждом конкретном случае задается преподавателем.

Рекомендуемый объём параграфа – 3 – 4 страницы.

Рекомендуемая литература для выполнения параграфа 2.3: [10, с.426– 444]; [11, с. 47– 63]; [14, с. 51–63][17, с. 489–542]; [\[27, 30–34\].](#page-28-0)

## <span id="page-15-0"></span>**4.4. Проектирование**

В параграфе 2.4 КР приводится состав и порядок разработки проектно-сметной документации и решается задача на построение логико- информационной схемы разработки проектно-сметной документации, функционально-организационной модели и сетевого графика проектирования.

Логико-информационная схема управления процессом проектирования разрабатывается в виде табл. 4.

Исходные данные для этой задачи выдаются преподавателем и должны быть скорректированы студентом из-за специфики конкретного проекта.

Функционально-организационная модель проектирования является разновидностью матрицы ответственности и связывает задачи процесса проектирования с их исполнителями посредством указания вида ответственности.

Таблица 4

Логико-информационная схема управления процессом проектирования

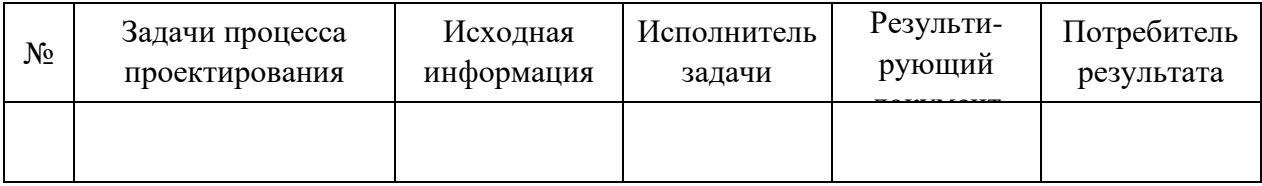

На основании построенных моделей студент с помощью преподавателя создает сетевую модель процесса проектирования.

На завершающем этапе сетевая модель оптимизируется по критерию времени методами переброски ресурсов с некритических на критические работы и методом сжатия длительности операций.

Рекомендуемый объём параграфа – 5 – 6 страниц.

Рекомендуемая литература для выполнения параграфа 2.4: [9, с. 202–216]; [10, с. 304– 316]; [11, с. 53–63]; [12, с. 34–46]; [\[27, 30–34\].](#page-28-0)

#### <span id="page-16-0"></span>**4.5. Управление временем, стоимостью и ресурсами**

Разработка модели проекта / программы с помощью ПК MS Project основываясь на результатах полученных при выполнении параграфов 2.3-2.4 курсовой работы, студент с помощью программного комплекса MS Project создает модель своего проекта / программы. Количество пакетов работ в представленной модели должно быть не менее двадцати.

На каждую операцию (пакет) должны быть назначены ресурсы и стоимость. Следует включать в перечень взаимосвязей работ не только простые «Окончание – Начало», но и сложные – «Начало – Начало», «Окончание-окончание», «Прерывание», «Гамак».

Результатом этого параграфа является

- диаграмма Гантта,

- Гантта работы;
- Гантта ресурсы;
- отчет о стоимости проекта / программы.

Рекомендуемый объём параграфа – 5 – 6 страниц.

Рекомендуемая литература для выполнения параграфа 2.5: [\[2, с.442–](#page-24-1) 457]; [5, с. 36– 124]; [22, с. 8–86]; [32].

#### <span id="page-17-0"></span>**4.6. Оптимизация проекта / программы по показателям «время – стоимость»**

На основании результатов п 2.2-2.5 проводится оптимизация сетевой модели методом PERT/COST. Для этого необходимо выполнить следующие этапы:

1. Определить нормальную длительность проекта и нормальную стоимость на основании индивидуального задания.

2. Определить критический путь при нормальных длительностях операций.

3. Оценить зависимость стоимости проекта от времени путем сокращения длительности критических операций, начиная с операции с минимальным коэффициентом стоимости.

4. Когда образуется новый критический путь, необходимо сокращать комбинацию операций, имеющих минимальный совокупный коэффициент стоимости. Если имеется несколько параллельных путей, то для уменьшения общей длительности проекта необходимо сокращать одновременно каждый из них. Этапы оптимизации расписания проекта должны быть представлены в виде схемы на примере (рис. 2, табл. 5).

5. На каждом шаге проводить проверку с целью выяснить, не появилось ли резервное время у тех или иных операций. Если появилось, то, возможно, продолжительность этих операций можно увеличить для уменьшения стоимости. Продолжать этот процесс до тех пор, пока дальнейшее сокращение станет невозможным. Это и есть форсированная точка.

6. Построить график изменения прямых и косвенных затрат.

7. Используя кривую суммарной стоимости, определить оптимальную длительность (соответствующую минимальной стоимости) или стоимость любого другого желаемого расписания выполнения проекта.

Рекомендуемый объём параграфа – 2 – 4 страницы.

Рекомендуемая литература для выполнения параграфа 2.6: [\[1, с. 19–33\];](#page-23-0) [6, с. 198–

# 213]; [10, с. 426–444]; [11, с. 112–123]; [14, с. 67–82]; [17, с.549–575]; [\[27, 30–34\].](#page-28-0)

Пример оформления.

Таблица 5

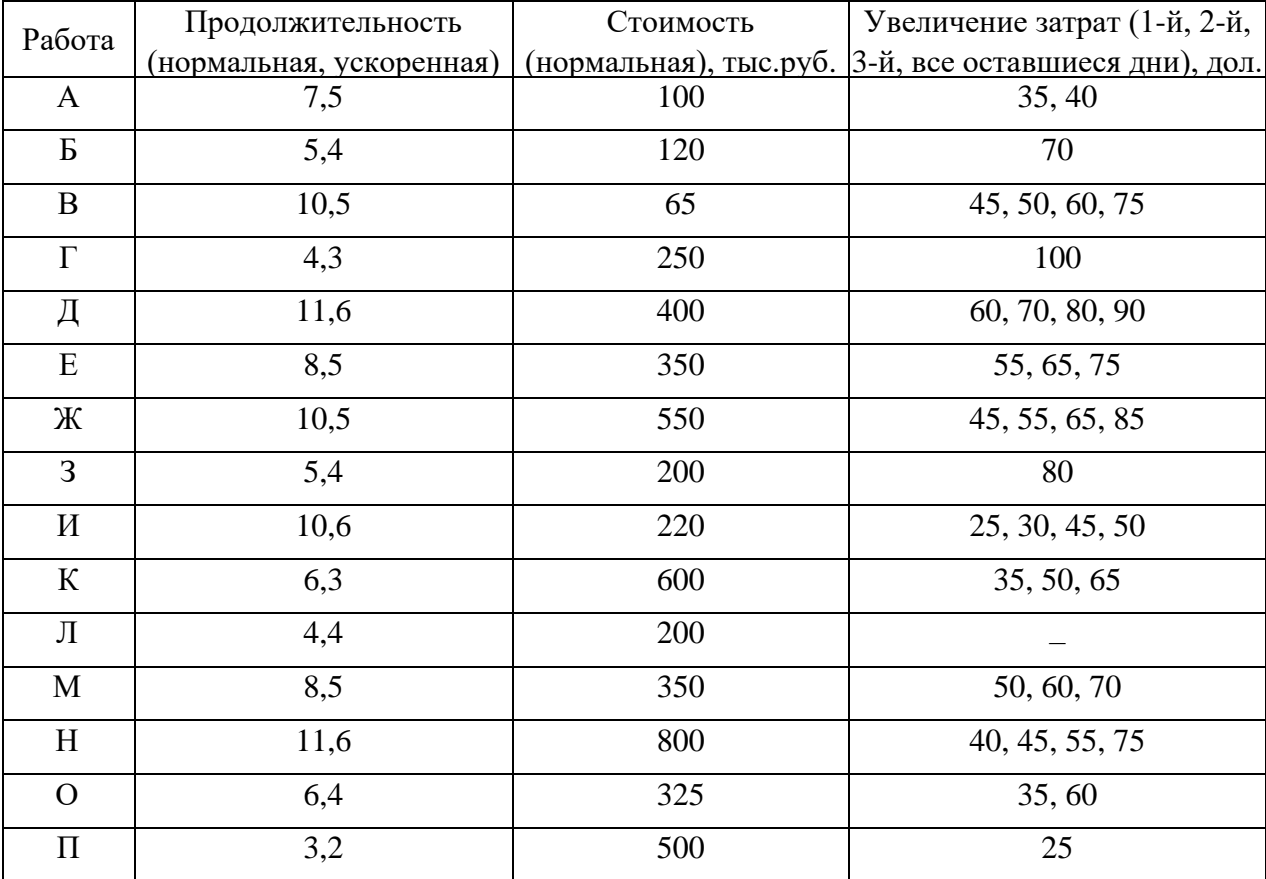

Исходные данные для метода PERT/COST

Проект обладает постоянными затратами 150 тыс.руб. в один день.

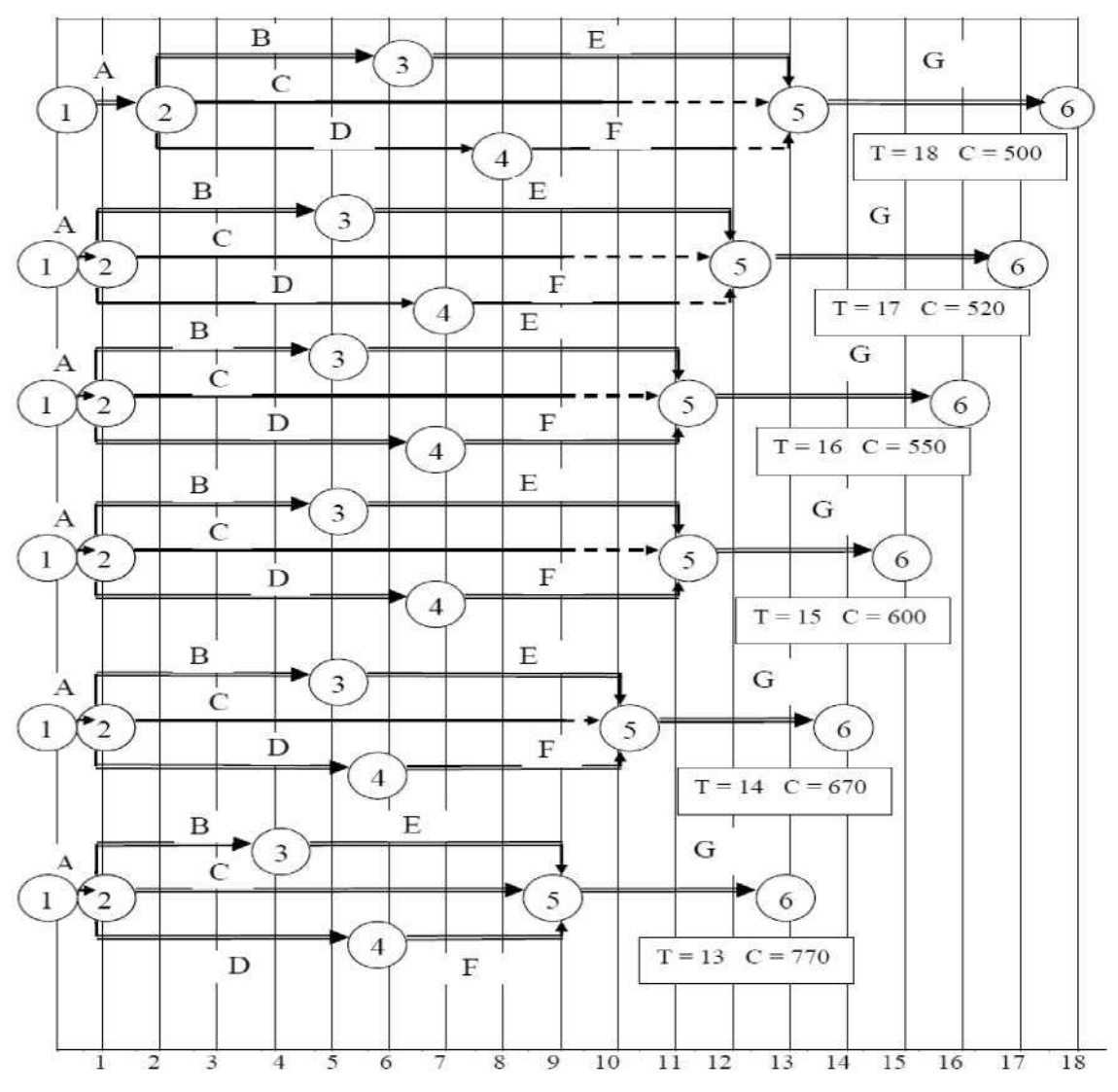

Рис. 2. Этапы оптимизации расписания проекта

### <span id="page-19-0"></span>**4.7. Оптимизация проекта / программы по ресурсам**

Когда количество людей и/или оборудования не соответствует удовлетворению пика потребностей и их невозможно получить в большем количестве, руководители проектов сталкиваются с проблемой ограниченных ресурсов. В этом случае необходимо определить приоритеты и распределить ресурсы таким образом, чтобы свести к минимуму задержку проекта, не превышая при этом лимит ресурсов и не изменяя топологию сети.

Наряду с линейным программированием могут быть использованы более простые методы, например эвристические, которые сводят к минимуму задержку самых разнообразных проектов:

- минимум резерва времени начала выполнения операции;
- наименьшая продолжительность выполнения операции;

20

- наименьший порядковый номер операции.

В курсовой работе студент на основании результатов выполнения параграфов 2.1-2.6 должен провести оптимизацию сетевой модели по ресурсам.

Примерный порядок выполнения оптимизации сетевой модели содержит следующие этапы:

1. Построить опорный план проекта и эпюру потребления ресурсов на основе исходных данных.

2. С помощью эвристического метода сгладить эпюру потребления до заданной величины (задается преподавателем).

3. Привести окончательный вариант расписания проекта в виде диаграммы Гантта. Рекомендуемый объём параграфа – 2 – 3 страницы.

Рекомендуемая литература для выполнения параграфа 2.7: [6, с.222– 255]; [20, с. 122– 145]; [\[27, 30–34\].](#page-28-0)

#### <span id="page-20-0"></span>**4.8. Контроль за ходом реализации проекта / программы**

Данный параграф курсовой работы рассматривает метод освоенного объема как инструмент контроля стоимости и графика отдельного проекта. В качестве исходной модели проекта студент должен использовать модель своего проекта, созданную в среде MS Project и MS Excel.

Алгоритм выполнения этого параграфа курсовой работы следующий:

1. Построить стоимостную матрицу ответственности. Используя сетевую модель, стоимостную матрицу ответственности и правила учета стоимости, разработать опорный план проекта, который будет являться базовым планом для последующего контроля за ходом реализации проекта и подготовки отчета о его статусе.

2. Самостоятельно (или по согласованию с преподавателем) назначить параметры выполнения проекта на произвольную дату и на перспективу. В качестве таких дат могут быть приняты точки контроля, предусмотренные планом проекта. В курсовой работе рассматривается не менее двух контрольных точек.

3. По каждой контрольной точке подготовить иерархические отчеты о статусе для каждого уровня управляющих – от управляющего пакетом работ до заказчика или управляющего проектом.

Отчет о статусе - это моментальный снимок проекта в конкретный момент времени.

В отчете о статусе используются параметры освоенного объема, фактической сметной стоимости работ и сроков выполнения работы. Измерение освоенного объема начинается на уровне набора работ.

Наборы работ могут находиться в одном из трех состояний на день отчета: еще не начинались; уже закончены; находятся в процессе выполнения или частично завершены. По полученным данным рассчитывается отклонение по расписанию (SV = BCWS – BCWP) и отклонение по стоимости (CV = ACWP – BCWP), а также индекс выполнения бюджета (CPI  $=$  BCWP / ACWP) и индекс выполнения расписания (SPI = BCWP / BCWS).

Анализ проекта по приведенным показателям можно выполнить с помощью табл. 6. Таблица 6

| Показатель | Отклонение по затратам CV     | Отклонение по расписанию SV      |
|------------|-------------------------------|----------------------------------|
| > 0        | Перерасход средств            | Отстает от графика               |
| $= 0$      | Соответствует стоимости       | Совпадает с графиком             |
| < 0        | Недовыполнение сметы          | Опережает график                 |
| Показатель | Индекс выполнения бюджета СРІ | Индекс выполнения расписания SPI |
| >1         | Недовыполнение сметы          | Опережает график                 |
| $=1$       | Соответствует стоимости       | Совпадает с графиком             |
| < 1        | Перерасход средств            | Отстает от графика               |

Характеристика состояния проекта

1. Разработать план сворачивания проекта по подразделениям и промежуточным результатам проекта. Затем необходимо сравнить фактическое время выполнения проекта с сетевым графиком и спрогнозировать суммарные затраты (EAC) в ходе реализации проекта.

Существуют следующие варианты оценки конечной стоимости проекта ЕАС:

- стоимость по завершении равна фактическим затратам на текущую дату плюс оценка оставшейся стоимости проекта (ETC):  $EAC = ACWP + ETC$ ;
- стоимость по завершении равна фактическим затратам на текущую дату плюс оставшаяся стоимость проекта, скорректированная с учетом индекса освоения затрат:

- оптимистическая оценка EACO =  $ACWP + (BAC - BCWP) / CPI$ ;

- пессимистическая оценка  $EACP = ACWP + (BAC - BCWP) / (CPI \times SPI);$ 

- стоимость по завершении равна фактическим затратам на текущую дату плюс новая смета на оставшуюся часть проекта.

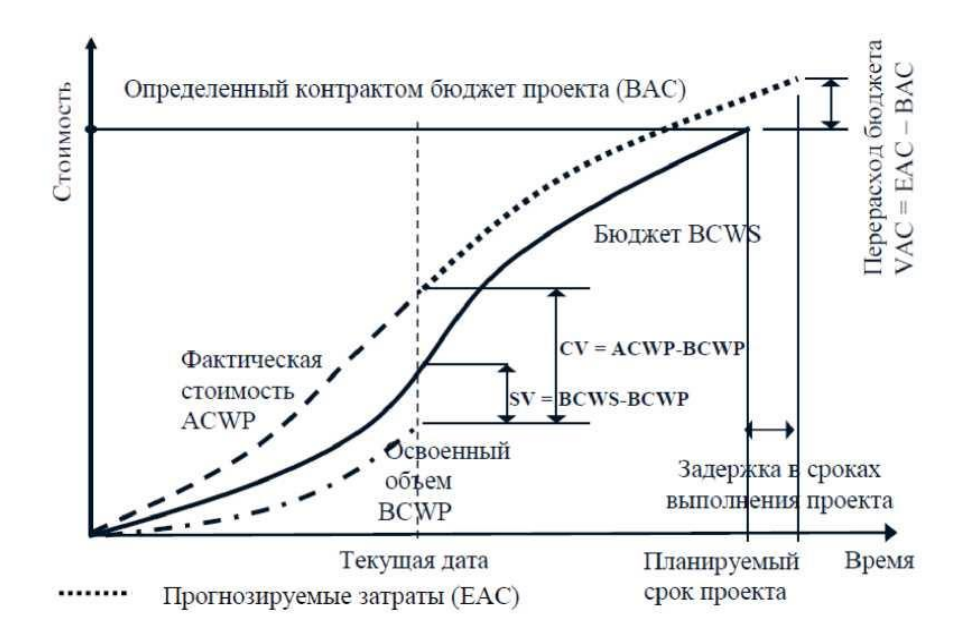

Рис. 3. График стоимости проекта

На основе прогнозной и плановой стоимости определяют показатель прогнозного отклонения стоимости проекта (VAC = ЕАС – ВАС).

Полученные результаты оформляются в виде графика стоимости проекта (рис. 3).

**4.** Проанализировать состояние проекта и сделать выводы.

Рекомендуемый объём параграфа – 2 – 3 страницы.

Рекомендуемая литература для выполнения параграфа 2.8: [6, с.

<span id="page-22-0"></span>407–457]; [7, с. 4–42]; [11, с. 159–166]; [14, с. 85–97]; [\[27, 30–34\].](#page-28-0)

# **5. ПРЕДСТАВЛЕНИЕ КУРСОВОЙ РАБОТЫ И МЕТОДИКА ПРОВЕДЕНИЯ ЗАЩИТЫ**

Содержание текстовой части курсовой работы представляется в виде собственно текста, таблиц, иллюстраций, формул, уравнений и других составляющих. Параграф курсовой работы 2.5 должен быть представлен как в виде распечатки основных выходных параметров программного комплекса (Гантт-работы; Гантт-ресурсы; сетевая диаграмма; организационная структура; отчет о стоимости и др.), так и в электронном виде (файл программы MS Project).

Рекомендуемый объем курсовой работы – не более 40 страниц компьютерного текста.

Завершенная курсовая работа представляется обучающимся на кафедру своему научному руководителю не позднее чем в 5-дневный срок до защиты. Принятие решения о

допуске студента к защите курсовой работы осуществляется руководителем работы. Допуск студента к защите подтверждается подписью руководителя с указанием даты допуска.

Курсовая работа может быть не допущена к защите при невыполнении существенных разделов «Задания» без замены их равноценными, а также при грубых нарушениях правил оформления работы. Дата защиты курсовой работы определяется кафедрой.

Защита курсовой работы носит публичный характер и включает доклад студента и его обсуждение. В докладе студент освещает цель и задачи работы, раскрывает сущность выполненной работы, отмечает перспективы работы над данной темой и пути внедрения результатов работы в практическую деятельность.

Порядок защиты курсовой работы предусматривает ответы студента на вопросы преподавателей, присутствующих на защите, дискуссию по защите курсовой работы.

<span id="page-23-0"></span>Решение об оценке курсовой работы принимается по результатам анализа представленной работы, доклада студента и его ответов на вопросы.

### **РЕКОМЕНДУЕМЫЕ ИСТОЧНИКИ**

<span id="page-24-1"></span><span id="page-24-0"></span>1. Управление проектами: учебник для обучающихся по направлениям подготовки укрупненной группы 38.04.00 «Экономика и управление» / Т.Н. Гладченко, Е.Л. Морозов, Е.В. Пономаренко, А.В. Савенко; под общ. ред. Е.В. Пономаренко; Минобрнауки ДНР, ГОУ ВПО «ДонАУиГС», Кафедра инновационного менеджмента и управления проектами. – Донецк: ДонАУиГС, 2021. – 365 с.

2. Eden C., Ackermann F. Making Strategy // The Journey of Strategic Management. - London: Sage Publications, 1998. – Режим доступа: https://sk.sagepub.com/books/makingstrategy

3. PRINCE2 [Электронный ресурс]. – Режим доступа: https://book-erix.info/perevodknigi-prince2-agile-axelos-the-stationery-94738/

4. Алещенко, Е. А., Маркова В. Д. PEST-анализ как инструмент выявления и оценки степени влияния заинтересованных сторон в сфере здравоохранения // Инновации. 2019. -  $N<sub>2</sub>4(246)$ . – C.64-70.

5. Алферов, П. Эффект от внедрения проектного управления. Исследования и выводы // Сайт Московской школы управления СКОЛКОВО. – Режим доступа: https://courses.skolkovo.ru/

6. Анализ готовности организации к проведению изменений [Электронный ресурс] // MBA Start – Бизнес-образование без границ. Курс лекций. – Режим доступа: http://kyivheritage-guide.com/

7. Баганов, В.Ю. Управление проектами [Электронный ресурс] : учебное пособие / В.Ю. Баганов. – Иркутск: Изд-во БГУ, 2018. – 152 с. – Режим доступа: lib-catalog@bgu.ru

8. Балашов, А.И. Управление проектами: учебник для бакалавров / А.И. Балашов, Е.М. Рогова, М.В. Тихонова, Е.А. Ткаченко; под ред. Е.М. Роговой. — М.: Издательство Юрай, 2013. — 383 с. — Серия: Бакалавр. Базовый курс.

9. Белицкая, А.В. О зонах территориального развития: комментарий нового законодательства // Право и экономика. - 2012. - № 8. - С. 20-25.

10. Бовин, А.Л., Чередникова Л.Е., Якимович В.А. Управление инновациями в организации: учеб, пособие. - М.: Омега-Л, 2008. – 415 с.

11. Большой экономический словарь: 25000 терминов / Под ред. А.Н. Азрилияна. - 7-е изд., доп. / А.Н. Азрилиян, О.М. Азриелян, Е.В. Калашникова, О Квардакова – М.: Институт новой экономики, 2004. – 1472 с.

12. Боронина, Л.Н. Основы управления проектами: учеб. пособие [Электронный ресурс] / Л.Н. Боронина, З.В.Сенук; М-во образования и науки РФ, Урал. федер. ун-т. 2-e

изд., доп. — Екатеринбург : Изд-во Урал. ун-та, 2016. — 134 с. – Режим доступа: https://elar.urfu.ru/

13. Виноградова, С.А. Управление проектами: Учебное пособие / С.А. Виноградова, А.Ю. Красильникова, Р.А. Миронов. – Дзержинск: Издательство «Конкорд», 2015. – 261 с.

14. Виханский, О.С. Стратегическое управление: учебник. - М.: Гардарика, 1998. – 296 с.

15. Войку, И.П. Управление проектами: конспект лекций. - Псков: Изд-во ПГУ, 2012.  $-204$  c.

16. Волков, И.М., Грачев, М.В. Проектный анализ: учебник. - М.: Банки и биржи: ЮНИТИ, 1998. – 423 с.

17. Воробьев, Л.Л. Антикризисное управление промышленными предприятиями на основе проектных технологий: дис. ... канд. экон. наук. М., 2014. – 179 с.

18. Вылегжанина, А.О. Мультипроектное управление и системы проектного управления. - М.; Берлин: Директ-Медиа, 2015. – 160 с.

19. Гейзлер, П.С., Завьялова, О.В. Управление проектами: учеб. пособие. - Минск: БГЭУ, 2005. – 130 с.

20. Гладченко, Т.Н. Контроллинг проекта: учебное пособие / Т.Н. Гладченко, И.В. Костенок. – Донецк: ДонГУУ, 2016. – 212 с.

21. ГОСТ ISO 9000-2011 «Межгосударственный стандарт. Системы менеджмента качества. Основные положения и словарь». - М.: Стандартинформ, 2012. – Режим доступа: http://docs.cntd.ru/

22. ГОСТ Р 54869—2011 «Национальный стандарт Российской Федерации. Проектный менеджмент. Требования к управлению проектом», утв. приказом Росстандарта от 22.12.2011 № 1582-ст. – Режим доступа: http://docs.cntd.ru/

23. ГОСТ Р 54870—2011 «Национальный стандарт Российской Федерации. Проектный менеджмент. Требования к управлению портфелем проектов», утв. приказом Росстандарта от 22.12.2011 № 1583-ст. – Режим доступа: http://docs.cntd.ru/

24. ГОСТ Р ИСО 21500—2014 «Национальный стандарт Российской Федерации. Руководство по проектному менеджменту», утв. приказом Росстандарта от 26.11.2014 № 1873-ст. – Режим доступа: http://docs.cntd.ru/

25. Грабарь, В.В., Салмаков, М.М. Анализ заинтересованных сторон проекта: методология, методика, инструменты // Ars Administrandi. - № 2. – 2014. - С.36-44. – Режим доступа: https://cyberleninka.ru/

26. Грачева, М. В., Бабаскин, С. Я. Управление проектами: Учеб. пособие. — М.: Экономический факультет МГУ имени М. В. Ломоносова, 2017. — 148 с.

27. Грей, К. Ф., Ларсон, Э. У. Управление проектами: Учебник / Пер. с англ. 5-го, полностью перераб. изд. — М.: Дело и сервис, 2013. – 608 с.

28. Дайле, А. Практика контроллинга / Пер. с нем. – М.: Финансы и статистика, 2001.  $-336$  c.

29. Дитхелли, Г. Управление проектами. В 2т. / Пер. с нем. – СПб.: Издательский дом «Бизнес-пресса», 2003. Т.1. – 400 с.; Т.II – 288 с.

30. Дурицына, Р.Ф. Управление проектами в условиях кризиса: учеб, пособие. Благовещенск: Зея, 2000. - 144 с.

31. Жернаков, М.Б. Деловые коммуникации [Электронный ресурс] / М.Б. Жернаков. – Режим доступа: https://studme.org/50362/menedzhment/ delovye\_kommunikatsii

32. Жукова, Т.Н. Организация проектной деятельности и формирование команды проекта: учебное пособие / Т.Н. Жукова, Е.К. Чугунова. – СПб.: Изд-во СПбГЭУ, 2014 – 158 с.

33. Зуб, А.Т. Управление проектами: учебник и практикум для академического бакалавриата / А.Т. Зуб. — М.: Издательство Юрайт, 2014. — 422 с. — Серия: Бакалавр. Академический курс.

34. Клиффорд, Ф. Грей, Эрик, У. Ларсон. Управление проектами: Практическое руководство / Пер. с англ. - М.: Дело и сервис, 2003. - 528 с.

35. КССП-1.1 Евразийский стандарт управления проектами (корпоративная версия). Расширение для социальных проектов. Версия 1.1/080908 / Евразийский Центр Управления Проектами. Коллегия Аналитиков [Электронный ресурс]. – М., 2008. – 30 с. – Режим доступа: http://www.collegian.ru/files/ESUP.pdf

36. Мазур, И.И., Шапиро, В.Д. Управление проектами: Справочник для профессионалов. - М.: Высш. шк., 2001. - 891 с.

37. Невструев, К.В., Семенюк, Д.Д., Шкляр, Т.Л., Юрковский, А.В. Анализ стейкхолдеров на примере российских предприятий // Интернет-журнал «Науковедение». – Т.8. - №3. – 2016. –– Режим доступа: https://naukovedenie.ru/

38. Осипов, Д.В. Управление проектами: Учебное пособие для магистров направления «Менеджмент». - М.: РУТ (МИИТ), 2017. – 170 с.

39. Основы методологии проектного управления инновационным развитием социально-экономических систем: территориальный аспект. Монография / А.И. Ярембаш, Е.Л. Морозов, А.В. Савенко, Д.В. Божич. - Донецк: ДонАУиГС, 2018. – 281 с.

40. Официальный сайт Группы компаний ПМСОФТ [Электронный ресурс]. - Режим доступа: http://www.pmsoft.ru/

41. Плотинский, Ю.М. Модели социальных процессов: учебное пособие для высших

учебных заведений. – 2-е изд., перераб. и доп. - М.: Логос, 2001. – 296 с. - Режим доступа: https://socioline.ru/

42. Пономаренко, Е.В., Кулик, Н.И. Проектный офис как фактор развития территории (на примере Чукотского автономного округа) [Электронный ресурс] // Сб. науч. работ серии «Государственное управление». Вып. 10: Экономика и управление народным хозяйством / ГОУ ВПО «ДонАУиГС». – Донецк: До-нАУиГС, 2018. – С.205-209. – Режим доступа: https://old.donampa.ru/

43. Пономаренко, Е.В., Морозов, Є.Л., Гречко, О.С. Управление инновационными проектами: учебно-методическое пособие // Донецк: ДонДУУ, 2014. – 220 с.

44. Проект развития катализаторного производства «Газпром нефти» получил статус национального [Электронный ресурс] // Официальный сайт «Газпром-нефть». – Режим доступа: https://www.gazprom-neft.ru/

45. Проектирование организационных структур: конспект лекций / сост. А. В. Савенко. – Донецк: ДонАУиГС, 2017. – 85с.

46. Рахманова, М.С., Лавренюк К.И. Методика SWOT-анализа муниципального образования на основе теории заинтересованных сторон // Территория новых возможностей. Вестник ВГУЭС. – 2012. - №5. – С.200-211.

47. Руководство к своду знаний по управлению проектами (Руководство PMBOK®). Шестое издание. Agile: практическое руководство / Коллектив авторов — «Олимп-Бизнес», 2017 — (Руководство PMBOK).

48. Рыбалова, Е.А. Управление проектами: учебное пособие [Электронный ресурс] / Е.А. Рыбалова. — Томск: ФДО, ТУСУР, 2015. — 206 с. – Режим доступа: https://edu.tusur.ru/publications/5032/download .

49. Стырин, Е.М. Международный опыт использования государственно-частного партнерства для реализации проектов электронного правительства: Препринт WP8/2010/04 [Текст] / Е. М. Стырин ; Гос. ун-т — Высшая школа экономики. — М.: Изд. дом Гос. ун-та - Высшей школы экономики, 2010. — 24с. – Режим доступа: http://gos.hse.ru/

50. Управление проектами: методические рекомендации по освоению учебной дисциплины для обучающихся 4 курса образовательной программы бакалавриата направления подготовки 38.03.04 «Государственное и муниципальное управление» / Минобрнауки ДНР, ГОУ ВПО «ДонАУиГС», Кафедра инновационного менеджмента и управления проектами ; сост. А. В. Савенко, Е. А. Шумкова. – Донецк : ГОУ ВПО «ДонАУиГС», 2020. – 72с.

51. Управление проектами: учебно-методическое пособие для студентов 3-4 курса образовательной программы бакалавриата направлений подготовки 38.03.01 «Экономика»,

38.03.02 «Менеджмент», 38.03.04 «Государственное и муниципальное управление» очной/заочной форм обучения / сост. А.В. Савенко. – Донецк: ДонАУиГС, 2018. – 187 с.

52. Участие заинтересованных сторон в принятии решений: теория и практика взаимодействия / К.И. Степаненко, Е.В. Перфильева, под ред. Е.В. Перфильевой. – Новокузнецк: ИнЭкА, 2018. – 120 с. – Режим доступа: https://wwf.ru/

53. Шкурко, В.Е. Управление рисками проектов: учеб. пособие [Электронный ресурс] / В.Е.Шкурко; [науч. ред. А.В.Гребенкин]; М-во образования и науки РФ, Урал. федер. ун-т. – Екатеринбург: Изд-во Урал. ун-та, 2014. – 184 с. – Режим доступа: https://elar.urfu.ru/handle/10995/28845

54. Шойдин, Ю.Ю. Контрольные точки при управлении проектами: применение и проектирование [Электронный ресурс] / Ю. Шойдин. — М.: Изд. дом «Бухгалтерия и банки», 2018. — 115 с. – Режим доступа: https://avidreaders.ru/

## *Периодическая литература - журналы ГОУ ВПО «ДОНАУИГС»*

- <span id="page-28-0"></span>**1.** Менеджер.
- 2. Сборник научных работ серии «Государственное управление»
- 3. Сборник научных работ серии «Экономика».

#### *Ресурсы Internet:*

1. Институт управления проектами PMI (Project Management Institute). - URL: [http://www.pmi.org](http://www.pmi.org/)

2. Международная Ассоциация Управления Проектами (International Project Management Association, IPMA). - URL: <http://ipma.ch/>

3. Научная электронная библиотека eLibrary.ru. - URL: <http://elibrary.ru/defaultx.asp>

4. Национальная ассоциация управления проектами (СОВНЕТ). - URL: [http://www.sovnet.ru](http://www.sovnet.ru/)

- 5. Национальная электронная библиотека. URL: [www.nns.ru](http://www.nns.ru/)
- 6. Российская государственная библиотека. URL: [www.rsl.ru](http://www.rsl.ru/)
- 7. Российская национальная библиотека. URL: [www.nnir.ru](http://www.nnir.ru/)
- 8. Управление проектными рисками. URL: [http://www.eup.ru/catalog/16-](http://www.eup.ru/catalog/16-All.asp) [All.asp](http://www.eup.ru/catalog/16-All.asp)
- 9. Управление рисками в России. URL:<http://www.risk-manage.ru/>
- 10. Электронная библиотечная система IPRbooks. URL:<http://www.iprbookshop.ru/>
- 11. Электронно-библиотечная система ЮРАЙТ. URL: [http://www.biblio-](http://www.biblio-/) [online.ru/](http://www.biblio-online.ru/)

**12.** PM Expert. - URL: [http://www.pmexpert.ru](http://www.pmexpert.ru/)

**Приложение А**

**Образец оформления титульного листа**

## <span id="page-29-0"></span>ДОНЕЦКАЯ НАРОДНАЯ РЕСПУБЛИКА МИНИСТЕРСТВО ОБРАЗОВАНИЯ И НАУКИ ГОСУДАРСТВЕННОЕ ОБРАЗОВАТЕЛЬНОЕ УЧРЕЖДЕНИЕ ВЫСШЕГО ПРОФЕССИОНАЛЬНОГО ОБРАЗОВАНИЯ «ДОНЕЦКАЯ АКАДЕМИЯ УПРАВЛЕНИЯ И ГОСУДАРСТВЕННОЙ СЛУЖБЫ ПРИ ГЛАВЕ ДОНЕЦКОЙ НАРОДНОЙ РЕСПУБЛИКИ»

Факультет государственной службы и управления Кафедра инновационного менеджмента и управления проектами

# **КУРСОВАЯ РАБОТА**

по дисциплине: Управление проектами и программами

\_\_\_\_\_\_\_\_\_\_\_\_\_\_\_\_\_\_\_\_\_\_\_\_\_\_\_\_\_\_\_\_\_\_\_\_\_\_\_\_\_\_\_\_\_\_\_\_\_\_\_\_\_

на тему: \_\_\_\_\_\_\_\_\_\_\_\_\_\_\_\_\_\_\_\_\_\_\_\_\_\_\_\_\_\_\_\_\_\_\_\_\_\_\_\_\_\_\_\_\_

Студента (ки) курса\_4\_группы УПр-\_\_\_\_\_\_\_\_\_\_\_\_\_\_\_\_\_\_\_\_\_\_\_\_\_\_\_\_\_

Направление подготовки 38.03.04 «Государственное и муниципальное

управление»

Профиль: «Управление проектами»

Форма обучения: (за)очная

Научный руководитель: \_\_\_\_\_\_\_\_\_\_\_\_\_\_\_\_\_\_\_\_

 *(научная степень, звание)* 

 *(подпись) (ФИО)*

Курсовая работа проверена и допущена к защите

\_\_\_\_\_\_\_\_\_\_\_\_\_\_\_\_\_\_\_\_\_\_ \_\_\_\_\_\_\_\_\_\_\_\_\_\_\_\_

 $\kappa$   $\rightarrow$  202<sub>\_ F.</sub>

Курсовая работа защищена « » 202\_ г. с оценкой

Донецк 202\_ г.

# **Приложение Б Образец оформления библиографических записей**

<span id="page-30-0"></span>1. Управление проектами: учебник для обучающихся по направлениям подготовки укрупненной группы 38.04.00 «Экономика и управление» / Т.Н. Гладченко, Е.Л. Морозов, Е.В. Пономаренко, А.В. Савенко; под общ. ред. Е.В. Пономаренко; Минобрнауки ДНР, ГОУ ВПО «ДонАУиГС», Кафедра инновационного менеджмента и управления проектами. – Донецк: ДонАУиГС, 2021. – 365 с.

2. Применение методологии проектного менеджмента в системе государственного управления. Социализация государственной экономической политики: выбор Донбасса как необходимость: коллективная монография / Минобрнауки ДНР, ГОУ ВПО «ДОНАУИГС»; под общ. ред. Л.Б.Костровец. – Донецк: ГОУ ВПО «ДОНАУИГС», 2022. – 703 с.

3. Смирнов В.Б. Проектный анализ : учебное пособие / Смирнов В.Б., Кирюхина С.Е.. — Москва : Российский университет дружбы народов, 2017. — 128 c. — ISBN 978-5-209- 08452-5. — Текст : электронный // Электронно-библиотечная система IPR BOOKS: [сайт]. — URL:<https://www.iprbookshop.ru/91054.html>

4. Институт управления проектами PMI (Project Management Institute). − URL: [http://www.pmi.org](http://www.pmi.org/)

5. Национальный проект «Образование» // Официальный сайт Национальные проекты России. − URL: [https://национальныепроекты.рф/projects](https://национальныепроекты.рф/projects%206)

[6.](https://национальныепроекты.рф/projects%206) О национальных целях развития России до 2030 года: Указ Президента РФ от 21 июля 2020 года № 474 // Официальный сайт Президента РФ. - URL: <http://www.kremlin.ru/events/president/news/63728>